#### Writing Program in C Expressions and Control Structures (Selection Statements and Loops)

Jan Faigl

Department of Computer Science Faculty of Electrical Engineering

Czech Technical University in Prague

Lecture 02

B3B36PRG – C Programming Language

#### Overview of the Lecture

- Part 1 Expressions
  - Operators Arithmetic, Relational, Logical, Bitwise, and Other
  - Associativity and Precedence
  - Assignment

K. N. King: chapter 4 and 20

- Part 2 Control Structures: Selection Statements and Loops
  - Statements and Coding Styles
  - Selection Statements
  - Loops
  - Conditional Expression
- Part 3 Assignment HW 02

K. N. King: chapters 5 and 6

# Part I Part 1 – Expressions

Jan Faigl, 2019

#### Expressions

- Expression prescribes calculation using operands, operators, and brackets
- Expression consists of
  - literals
     unary and binary operators
  - variables
  - constants

- function call
- brackets
- The order of operation evaluation is prescribed by the operator precedence and associativity.

> \* has higher priority than + + is associative from the left-to-right

• A particular order of evaluation can be precisely prescribed by fully parenthesized expression

Simply: If you are not sure, use brackets.

Jan Faigl, 2019

#### Operators

- Operators are selected characters (or sequences of characters) dedicated for writting expressions
- Five types of binary operators can be distinguished
  - Arithmetic operators additive (addition/subtraction) and multiplicative (multiplication/division)
  - Relational operators comparison of values (less than, ...)
  - Logical operators logical AND and OR
  - Bitwise operators bitwise AND, OR, XOR, bitwise shift (left, right)
  - Assignment operator = a variable (I-value) is on its left side
- Unary operators
  - Indicating positive/negative value: + and -

Operator - modifies the sign of the expression

- Modifying a variable : ++ and --
- Logical negation: !
- Bitwise negation: ~
- Ternary operator conditional expression ? :

Reminder

Jan Faigl, 2019

B3B36PRG - Lecture 02: Writing your program in C

6 / 57

#### Arithmetic Operators

- Operands of arithmetic operators can be of any arithmetic type The only exception is the operator for the integer reminder % defined for the int type
- \* Multiplication
- Division
- % Reminder
- +Addition
- Subtraction
- +Unary plus
- Unary minus
- Increment ++
- Decrement

--x/x--

x \* y

x / y

x + y

x - y

-x

+x

- Multiplication of x and y
- Division of x and y
- x % y Reminder from the x / y
  - Sum of x and y
  - Subtraction x and y
  - Value of x
    - Value of -x
- ++x/x++Incrementation before/after the evaluation of the expression x Decrementation before/after the evaluation of the expression x

Integer Division

The results of the division of the operands of the int type is the integer part of the division

E.g.. 7/3 is 2 and -7/3 is -2

- For the integer reminder, it holds x%y = x (x/y) \* y*E.g.*, 7 % 3 is 1 -7 % 3 is -1 7 % -3 is 1 -7 % -3 is -1
- C99: The result of the integer division of negative values is the value closer to 0
  - It holds that (a/b)\*b + a%b = a.

For older versions of C, the results depends on the compiler.

#### Implementation-Defined Behaviour

- The C standard deliberately leaves parts of the language unspecified
- Thus, some parts depend on the implementation, i.e., compiler, environment, computer architecture

E.g., Reminder behavior for negative values and version of the C prior C99.

- The reason for that is the focus of C on efficiency, i.e., match the hardware behavior
- Having this in mind, it is best rather to avoid writing programs that depend on implementation-defined behavior

K.N.King: Page 55

#### Unary Arithmetic Operators

• Unary operator ( ++ and -- ) change the value of its operand

The operand must be the *l-value*, *i.e.*, an expression that has memory space, where the value of the expression is stored, e.g., a variable.

- It can be used as **prefix** operator, e.g., ++**x** and --**x**
- or as **postfix** operator, e.g., **x**++ and **x**--
- In each case, the final value of the expression is different!

| int i; int a; | value of i     | value of a                     |
|---------------|----------------|--------------------------------|
| i = 1; a = 9; | 1              | 9                              |
| a = i++;      | 2              | 1                              |
| a = ++i;      | 3              | 3                              |
| a = ++(i++);  | Not allowed! V | alue of i++ is not the l-value |

For the unary operator i++, it is necessary to store the previous value of i and then the variable i is incremented. The expression ++i only increments the value of i. Therefore, ++i can be more efficient.

#### Relational Operators

- Operands of relational operators can be of arithmetic type, pointers (of the same type) or one operand can be NULL or pointer of the void type
- Less than x < y 1 if x is less than y; otherwise 0 <= Less than or equal</p>  $x \le y$  1 if x is less then or equal to y; otherwise 0 Greater than 1 if x is greater than y; otherwise 0>x > yGreater than or equal 1 if x is greater than or equal to y;  $\geq =$ x >= y otherwise 0 Equal x == y 1 if x is equal to y; otherwise 0 == 1 if x is not equal to y; otherwise 0 != Not equal x != v

#### Logical operators

- Operands can be of arithmetic type or pointers
- Resulting value 1 means true, 0 means false
- In the expressions && (Logical AND) and || (Logical OR), the left operand is evaluated first
- If the results is defined by the left operand, the right operand is not evaluated

Short-circuiting behavior – it may speed evaluation of complex expressions in runtime.

| && | Logical AND | x && y | 1 if x and y is not 0; other- |
|----|-------------|--------|-------------------------------|
|    |             |        | wise 0                        |
|    | Logical OR  | x    y | 1 if at least one of x, y is  |
|    |             |        | not 0; otherwise 0            |
| 1  | Logical NOT | !x     | 1 if x is 0; otherwise 0      |

Operands && a || have the short-circuiting behavior, i.e., the second operand is not evaluated if the result can be determined from the value of the first operand.

Jan Faigl, 2019

Assignment

#### Example – Short-Circuiting Behaviour 1/2

```
1
     #include <stdio.h>
 2
     #include <stdlib.h>
 3
 4
     int fce a(int n);
 5
     int fce b(int n);
 6
 7
     int main(int argc, char *argv[])
8
     Ł
 9
        if (argc > 1 && fce_a(atoi(argv[1])) && fce_b(atoi(argv[1])) )
10
         Ł
11
           printf("Both functions fce a and fce b pass the test\n"):
12
        } else {
13
           printf("One of the functions does not pass the test\n");
14
         ŀ
15
        return 0;
16
     3
17
18
     int fce a(int n)
19
     ſ
20
        printf("Calling fce a with the argument '%d'\n", n);
21
        return n % 2 == 0;
22
     3
23
24
     int fce b(int n)
25
     ſ
26
        printf("Calling fce_b with the argument '%d'\n", n);
27
        return n > 2:
28
     }
```

lec02/demo-short\_circuiting.c

#### Example – Short-Circuiting Behaviour 2/2 – Tasks

In the example lec02/demo-short\_circuiting.c

- Test how the logical expressions (a function call) are evaluated
- Identify what functions fce\_a() and fce\_b() are implementing
- Rename the functions appropriately
- Identify the function headers and why they have to be stated above the main function
- Try to split implementation of the functions to a separate module

#### **Bitwise Operators**

- Bitwise operators treat operands as a series of bits
   Low-Level Programming A programming language is low level when its
   programs require attention of the irrelevant. K.N.King: Chapter 20.
- & Bitwise AND
  - Bitwise inclusive OR
- <sup>^</sup> Bitwise exclusive or (XOR)
- $\sim$  Bitwise complement (NOT)
- >> Bitwise right shift

- x & y 1 if x and y is equal to 1 (bit-by-bit)
- $x \mid y = 1$  if x or y is equal to 1 (bit-by-bit)
- x y 1 if only x or only y is 1 (bit-by-bit)
- $\sim x$  1 if x is 0 (bit-by-bit)
- x << y Shift of x about y bits to the left
- x >> y Shift of x about y bits to the right

#### Bitwise Shift Operators

- Bitwise shift operators shift the binary representation by a given number of bits to the left or right
  - Left shift Each bit shifted off a zero bit enters at the right
  - Right shift Each bit shift off
    - a zero bit enters at the left for positive values or unsigned types
    - for negative values, the entered bit can be either 0 (logical shift) or 1 (arithmetic shift right). Depends on the compiler.
- Bitwise shift operators have lower precedence than the arithmetic operators!
  - i << 2+1 means i << (2+1)

Do not be surprise – parenthesized the expression!

Assignment

#### Example – Bitwise Expressions

```
#include <inttypes.h>
```

```
uint8_t a = 4;
uint8_t b = 5;
```

| а |   |   | dec: | 4 | bin: | 0100 |
|---|---|---|------|---|------|------|
| b |   |   | dec: | 5 | bin: | 0101 |
| а | & | b | dec: | 4 | bin: | 0100 |
| а | Ι | b | dec: | 5 | bin: | 0101 |
| a | ^ | b | dec: | 1 | bin: | 0001 |

a >> 1 dec: 2 bin: 0010 a << 1 dec: 8 bin: 1000

lec02/bits.c

17 / 57

#### Operators for Accessing Memory

Here, for completeness, details in the further lectures.

- In C, we can directly access the memory address of the variable
- The access is realized through a pointer

It allows great options, but it also needs responsibility.

| Operator | Name                      | Example | Result                                                                    |
|----------|---------------------------|---------|---------------------------------------------------------------------------|
| &        | Address                   | &x      | Pointer to x                                                              |
| *        | Indirection               | *р      | Variable (or function) ad-<br>dressed by the pointer p                    |
| 0        | Array sub-<br>scripting   | x[i]    | *(x+i) – item of the array x at the position i                            |
| •        | Structure/union<br>member | S.X     | Member × of the struct/union<br>s                                         |
| ->       | Structure/union<br>member | p->x    | Member x of the struct/union addressed by the pointer p                   |
|          | of the register class.    |         | & operator is a bit field or variable<br>* allows to access to the memory |

Jan Faigl, 2019

B3B36PRG - Lecture 02: Writing your program in C

18 / 57

#### Other Operators

| Operator | Name                | Example              | Result                                                                                        |
|----------|---------------------|----------------------|-----------------------------------------------------------------------------------------------|
| ()       | Function call       | f(x)                 | Call the function $f$ with the argument $x$                                                   |
| (type)   | Cast                | (int)x               | Change the type of $x$ to int                                                                 |
| sizeof   | Size of the<br>item | <pre>sizeof(x)</pre> | Size of $\mathbf{x}$ in bytes                                                                 |
| ?:       | Conditional         | x ? y : z            | Do y if $x != 0$ ; otherwise z                                                                |
| •        | Comma               | х, у                 | Evaluate $\mathbf{x}$ and then $\mathbf{y}$ , the result is the result of the last expression |

The operand of sizeof() can be a type name or expression

```
Example of the comma operator
    for (c = 1, i = 0; i < 3; ++i, c += 2) {
        printf("i: %d c: %d\n", i, c);
    }
Jan Faigl, 2019
    B3B36PRG - Lecture 02: Writing your program in C</pre>
```

#### Cast Operator

- Changing the variable type in runtime is called type case
- Explicit cast is written by the name of the type in (), e.g.,

```
int i;
float f = (float)i;
```

- Implicit cast is made automatically by the compiler during the program compilation
- If the new type can represent the original value, the value is preserved by the cast
- Operands of the char, unsigned char, short, unsigned short, and the bit field types can be used everywhere where it is allowed to use int or unsigned int.

C expects at least values of the int type.

• Operands are automatically cast to the int or unsigned int.

Operators Associativity and Precedence

- Binary operation op is associative on the set **S** if (x op y) op z = x op(y op z), for each  $x, y, z \in S$
- For not associative operators, it is required to specify the order of evaluation
  - Left-associative operations are grouped from the left *E.g.*, 10 5 3 *is evaluated as* (10 5) 3
    - Right-associative operations are grouped from the right E.g.  $3 + 5^2$  is 28 or  $3 \cdot 5^2$  is 75 vs  $(3 \cdot 5)^2$  is 225
- The assignment is left-associative

E.g., y=y+8

First, the whole right side of the operator = is evaluated, and then, the results are assigned to the variable on the left.

The order of the operator evaluation can be defined by the fully parenthesized expression.

#### Summary of the Operators and Precedence 1/3

| Precedence | Operator | Associativity     | Name                     |
|------------|----------|-------------------|--------------------------|
| 1          | ++       | $L{\rightarrow}R$ | Increment (postfix)      |
|            |          |                   | Decrementation (postfix) |
|            | ()       |                   | Function call            |
|            | 0        |                   | Array subscripting       |
|            | >        |                   | Structure/union member   |
| 2          | ++       | $R{\rightarrow}L$ | Increment (prefix)       |
|            |          |                   | Decrementation (prefix)  |
|            | 1        |                   | Logical negation         |
|            | $\sim$   |                   | Bitwise negation         |
|            | - +      |                   | Unary plus/minus         |
|            | *        |                   | Indirection              |
|            | &        |                   | Address                  |
|            | sizeof   |                   | Size                     |
|            |          |                   |                          |

Jan Faigl, 2019

B3B36PRG – Lecture 02: Writing your program in C

23 / 57

#### Summary of the Operators and Precedence 2/3

| Precedence | Operator     | Associativity     | Name                       |
|------------|--------------|-------------------|----------------------------|
| 3          | 0            | $R{\rightarrow}L$ | Cast                       |
| 4          | *, /, %      | $L \rightarrow R$ | Multiplicative             |
| 5          | + -          |                   | Additive                   |
| 6          | >>, <<       |                   | Bitwise shift              |
| 7          | <, >, <=, >= |                   | Relational                 |
| 8          | ==, !=       |                   | Equality                   |
| 9          | &            |                   | Bitwise AND                |
| 10         | ^            |                   | Bitwise exclusive OR (XOR) |
| 11         | ^            |                   | Bitwise inclusive OR (OR)  |
| 12         | &&           |                   | Logical AND                |
| 13         | Ш            |                   | Logical OR                 |

Jan Faigl, 2019

24 / 57

#### Summary of the Operators and Precedence 3/3

| Precedence | Operator      | Associativity     | Name                 |
|------------|---------------|-------------------|----------------------|
| 14         | ?:            | $R{\rightarrow}L$ | Conditional          |
| 15         | =             |                   | Assignment           |
|            | + =, - =      |                   | additive             |
|            | * =, / =, % = | $R{\rightarrow}L$ | multiplicative       |
|            | <<=, >>=      |                   | bitwise shift        |
|            | & =, ^=,   =  |                   | Bitwise AND, XOR, OR |
| 15         | ,             | $L \rightarrow R$ | Comma                |

K. N. King: Page 735

http://en.cppreference.com/w/c/language/operator\_precedence

#### Simple Assignment

• Set the value to the variable

Store the value into the memory space referenced by the variable name.

• The form of the assignment operator is

 $\langle variable \rangle = \langle expression \rangle$ 

Expression is literal, variable, function call, ...

- C is statically typed programming language
  - A value of an expression can be assigned only to a variable of the same type
    Otherwise the type cast is necessary
  - Example of the implicit type cast
  - int i = 320.4; // implicit conversion from 'double' to 'int'
     changes value from 320.4 to 320 [-Wliteral-conversion]

char c = i; // implicit truncation 320 -> 64

- C is type safe only within a limited context of the compilation, e.g., for printf("%d\n", 10.1); a compiler reports an error
- In general, C is not type safe

In runtime, it is possible to write out of the allocated memory space.

#### Compound Assignment

A short version of the assignment to compute a new value of the variable from itself:

 $\langle variable \rangle = \langle variable \rangle \langle operator \rangle \langle expression \rangle$ 

- - i = i + 1; i += 1; j = j / 0.2; j /= 0.2;
- Notice, assignment is an expression

The assignment of the value to the variable is a side effect

```
int x, y;
x = 6;
y = x = x + 6;
```

#### Assignment Expression and Assignment Statement

The statement performs some action and it is terminated by ;

```
robot_heading = -10.23;
robot_heading = fabs(robot_heading);
printf("Robot heading: %f\n", robot_heading);
```

Expression has type and value

| 23      | int type, value is 23 |
|---------|-----------------------|
| 14+16/2 | int type, value is 22 |
| y=8     | int type, value is 8  |

- Assignment is an expression and its value is assigned to the left side
- The assignment expression becomes the assignment statement by adding the semicolon

#### Undefined Behaviour

- There are some statements that can cause undefined behavior according to the C standard.
  - c = (b = a + 2) (a 1);
  - j = i \* i++;
- The program may behaves differently according to the used compiler, but may also not compile or may not run; or it may even crash and behave erratically or produce meaningless results
- It may also happened if variables are used without initialization
- Avoid statements that may produce undefined behavior!

#### Assignment

#### Example of Undefined Behaviour

- The C standard does not define the behaviour for the overflow of the integer value (signed)
  - E.g., for the complement representation, the expression can be 127 + 1 of the char equal to -128 (see lec02/demo-loop\_byte.c)
  - Representation of integer values may depend on the architecture and can be different, e.g., when binary or inverse code is used
- Implementation of the defined behaviour can be computationally expensive, and thus the behaviour is not defined by the standard
   Behaviour is not defined and depends on the compiler, e.g. clang
- and gcc without/with the optimization -02

```
for (int i = 2147483640; i >= 0; ++i) {
    printf("%i %x\n", i, i);
    lec02/int_overflow-1.c
    Without the optimization, the program prints 8 lines, for -02, the
    program compiled by clang prints 9 lines and gcc produces infinite loop.
for (int i = 2147483640; i >= 0; i += 4) {
    printf("%i %x\n", i, i);
    lec02/int_overflow-2.c
```

```
A program compiled by gcc with -02 is crashing
```

Take a look to the asm code using the compiler parameter-S B3B36PRG – Lecture 02: Writing your program in C

```
31 / 57
```

### Part II

## Part 2 – Control Structures: Selection Statements and Loops

#### Statement and Compound Statement (Block)

Statement is terminated by ;

Statement consisting only of the semicolon is empty statement.

- Block consists of sequences of declarations and statements
- ANSI C, C89, C90: Declarations must be placed prior other statements It is not necessary for C99
- Start and end of the block is marked by the { and }
- A block can be inside other block

```
void function(void)
                                     void function(void) { /* function
{ /* function block start */
                                          block start */
   {/* inner block */
                                        { /* inner block */
      for (i = 0; i < 10; ++i)
                                            for (int i = 0; i < 10; ++i) {</pre>
      Ł
                                            //inner for-loop block
      //inner for-loop block
                                        }
      }
                                     }
   }
}
                                                     Notice the coding styles.
```

#### Coding Style

- It supports clarity and readability of the source code https://www.gnu.org/prep/standards/html\_node/Writing-C.html
- Formatting of the code is the fundamental step

Setup automatic formatting in your text editor

- Appropriate identifiers
- Train yourself in coding style even at the cost of slower coding
- Readability and clarity is important, especially during debugging Notice, sometimes it can be better to start from scratch
- Recommend coding style (PRG)

```
void function(void)
                                              Use English, especially for
    { /* function block start */
2
                                                identifiers
       for (int i = 0; i < 10; ++i) {</pre>
3
           //inner for-loop block
                                              Use nouns for variables
           if (i == 5) {
5
              break:
                                              Use verbs for function names
           }
7
       }
    ን
               Lecturer's preference: indent shift 3, space characters rather than tabular.
Jan Faigl, 2019
                                  B3B36PRG - Lecture 02: Writing your program in C
```

36 / 57

#### Coding Styles – Links

- There are many different coding styles
- Inspire yourself by existing recommendations
- Inspire yourself by reading representative source codes

http://users.ece.cmu.edu/~eno/coding/CCodingStandard.html

https://www.doc.ic.ac.uk/lab/cplus/cstyle.html

http://en.wikipedia.org/wiki/Indent\_style

https://google.github.io/styleguide/cppguide.html

https://www.kernel.org/doc/Documentation/CodingStyle

https://google.github.io/styleguide/cppguide.html

#### **Control Statements**

- Selection Statement
  - Selection Statement: if () or if () ... else
  - Switch Statement: switch () case ...
- Control Loops
  - for ()
  - while ()
  - do ... while ()

#### Jump statements (unconditional program branching)

- continue
- break
- return
- goto

#### Selection Statement - if

- if (expression) statement<sub>1</sub>; else statement<sub>2</sub>
- For expression != 0 the statement<sub>1</sub> is executed; otherwise statement<sub>2</sub>
  The statement can be the compound statement
- The else part is optional
- Selection statements can be nested and cascaded

```
int max;
if (a > b) {
    if (a > c) {
        max = a;
    }
}

int max;
if (a > b) {
    ...
else if (a < c) {
    ...
}
else if (a < c) {
    ...
}
else if (a == b) {
    ...
}
else {
    ...
}
```

#### The switch Statement

- Allows to branch the program based on the value of the expression of the enumerate (integer) type, e.g., int, char, short, enum
- The form is

```
switch (expression) {
    case constant1: statements1; break;
    case constant2: statements2; break;
    ...
```

```
case constant<sub>n</sub>: statements<sub>n</sub>; break;
default: statements<sub>def</sub>; break;
```

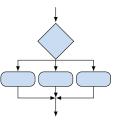

```
where constants are of the same type as the expression and statements_i is a list of statements
```

#### Switch statements can be nested

Semantics: First the expression value is calculated. Then, the statements under the same value are executed. If none of the branch is selected, statements<sub>def</sub> under default branch as performed (optional)

Jan Faigl, 2019

B3B36PRG - Lecture 02: Writing your program in C

#### The switch Statement - Example

```
switch (v) {
   case 'A':
        printf("Upper 'A'\n");
        break;
   case 'a':
        printf("Lower 'a'\n");
        break;
   default:
        printf(
        "It is not 'A' nor 'a'\n");
        break;
}
```

```
if (v == 'A') {
    printf("Upper 'A'\n");
} else if (v == 'a') {
    printf("Lower 'a'\n");
} else {
    printf(
    "It is not 'A' nor 'a'\n");
}
```

lec02/switch.c

41 / 57

# The Role of the break Statement

The statement break terminates the branch. If not presented, the execution continues with the statement of the next case label

## Example

```
int part = ?
1
    switch(part) {
2
       case 1:
3
          printf("Branch 1\n");
4
          break:
5
       case 2:
6
          printf("Branch 2\n");
7
8
       case 3:
          printf("Branch 3\n");
9
          break:
10
       case 4:
11
          printf("Branch 4\n");
12
          break:
13
       default:
14
          printf("Default branch\n");
15
          break:
16
    }
17
```

```
• part \leftarrow 1
Branch 1
```

- part ← 2 Branch 2 Branch 3
- part  $\leftarrow 3$ Branch 3
- part ← 4 Branch 4
- part ← 5 Default branch

lec02/demo-switch\_break.c

## Loops

- The for and while loop statements test the controlling expression before the enter to the loop body
  - for initialization, condition, change of the controlling variable can be a part of the syntax for (int i = 0; i < 5; ++i) {</pre>

while – controlling variable out of the syntax

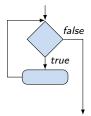

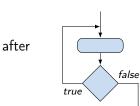

 The do loop tests the controlling expression after the first loop is performed

int i = 0; while (i < 5) { ... i += 1;

}

# The **for** Loop

The basic form is

#### for $(expr_1; expr_2; expr_3)$ statement

All expri are expressions and typically they are used for

- expr<sub>1</sub> initialization of the controlling variable (side effect of the assignment expression)
- 2.  $expr_2$  Test of the controlling expression
- 3. If  $expr_2 != 0$  the statement is executed; Otherwise the loop is terminated
- 4. expr<sub>3</sub> updated of the controlling variable (performed at the end of the loop
- Any of the expressions expri can be omitted
- break statement force termination of the loop
- continue force end of the current iteration of the loop

The expression  $expr_3$  is evaluated and test of the loop is performed.

An infinity loop can be written by omitting the expressions

for (;;) {...}

Jan Faigl, 2019

B3B36PRG - Lecture 02: Writing your program in C

## The continue Statement

- It transfers the control to the evaluation of the controlling expression
- The continue statement can be used inside the body of the loops
  - for ()
  - while ()
  - do...while ()
- Examples

```
int i;
for (i = 0; i < 20; ++i) {
    if (i % 2 == 0) {
        continue;
    }
    printf("%d\n", i);
}
```

```
lec02/continue.c
```

```
for (int i = 0; i < 10; ++i) {
    printf("i: %i ", i);
    if (i % 3 != 0) {
        continue;
    }
    printf("\n");
} lec02/demo-continue.c
clang demo-continue.c
./a.out
i:0
i:1 i:2 i:3
i:4 i:5 i:6
i:7 i:8 i:9</pre>
```

# The break Statement - Force Termination of the Loop

- The program continue with the next statement after the loop
- Example in the while loop

```
int i = 10;
while (i > 0) {
    if (i == 5) {
        printf("i reaches 5, leave the loop\n");
        break;
    }
    i--;
    printf("End of the while loop i: %d\n", i);
}
```

```
Example in the for loop
                                                   clang demo-break.c
      for (int i = 0; i < 10; ++i) {</pre>
                                                   ./a.out
         printf("i: %i ", i);
                                                   i:0
         if (i % 3 != 0) {
                                                   i:1 i:2 i:3
             continue;
                                                   i:4 i:5 i:6
         }
         printf("\n");
         if (i > 5) {
             break;
          }
                                                           lec02/demo-break.c
      ን
Jan Faigl, 2019
                                 B3B36PRG - Lecture 02: Writing your program in C
```

# The goto Statement

Allows to transfers the control to the defined label

It can be used only within a function body

- Syntax goto label;
- The jump goto can jump only outside of the particular block
- It can be used only within a function block

```
int test = 3;
1
   for (int i = 0; i < 3; ++i) {</pre>
2
       for (int j = 0; j < 5; ++j) {</pre>
3
           if (j == test) {
4
              goto loop_out;
5
           }
6
          fprintf(stdout, "Loop i: %d j: %d\n", i, j);
7
       }
8
    }
9
    return 0:
10
11
    loop_out:
    fprintf(stdout, "After loop\n");
12
    return -1;
13
                                                        lec02/goto.c
```

Jan Faigl, 2019

## Nested Loops

#### The break statement terminates the inner loop

| <pre>for (int i = 0; i &lt; 3; ++i) {</pre>                                   | i-j: 0-0 |
|-------------------------------------------------------------------------------|----------|
| <pre>for (int j = 0; j &lt; 3; ++j) {     printf("i-j: %i-%i\n", i, j);</pre> | i-j: 0-1 |
| $if (j == 1) {$                                                               | i-j: 1-0 |
| break;                                                                        | i-j: 1-1 |
| }                                                                             | i-j: 2-0 |
| }                                                                             | i-j: 2-1 |

#### The outer loop can be terminated by the goto statement

```
for (int i = 0; i < 5; ++i) {
    for (int j = 0; j < 3; ++i) {
        printf("i-j: %i-%i\n", i, j);
        if (j == 2) {
            goto outer;
        }
    }
    outer:
    lec02/demo-goto.c</pre>
```

49 / 57

### Example - isPrimeNumber() 1/2

```
#include <stdbool.h>
#include <math.h>
```

```
_Bool isPrimeNumber(int n)
 {
    _Bool ret = true;
    for (int i = 2; i <= (int)sqrt((double)n); ++i) {</pre>
        if (n \% i == 0) {
            ret = false;
            break;
        }
    }
    return ret;
 }
                                               lec02/demo-prime.c
Once the first factor is found, call break to terminate the loop
                                  It is not necessary to test other numbers
```

. . .

. . .

Loops

51 / 57

## Example - isPrimeNumber() 2/2

- The value of (int)sqrt((double)n) is not changing in the loop
  for (int i = 2; i <= (int)sqrt((double)n); ++i) {
   ...
  }</pre>
- We can use the comma operator to initialize the maxBound variable

• Or, we can declare maxBound as a constant variable

```
_Bool ret = true;
const int maxBound = (int)sqrt((double)n);
for (int i = 2; i <= maxBound ; ++i) {</pre>
```

}

*E.g.*, Compile and run demo-prime.c: clang demo-prime.c -lm; ./a.out 13 Jan Faigl, 2019 B3B36PRG - Lecture 02: Writing your program in C

## Conditional Expression – Example Greatest Common Divisor

```
int getGreatestCommonDivisor(int x, int y)
 1
    Ł
 2
       int d;
 3
       if (x < y) {
 4
          d = x:
 5
       } else {
6
          d = y;
7
       }
8
       while ( (x % d != 0) || (y % d ! = 0)) {
9
10
          d = d - 1:
       }
11
       return d:
12
   }
13
```

The same with the conditional expression: expr<sub>1</sub> ? expr<sub>2</sub> : expr<sub>3</sub>

```
int getGreatestCommonDivisor(int x, int y)
1
   ſ
2
3
      int d = x < y ? x : y;
      while ((x \% d != 0) || (y \% d != 0)) \{
4
         d = d - 1:
5
      }
6
      return d:
7
  }
8
                                                 lec02/demo-gcd.c
```

Jan Faigl, 2019

# Part III Part 3 – Assignment HW 02

# HW 02 – Assignment

#### **Topic:** Prime Factorization

Mandatory: 2 points; Optional: 4 points; Bonus : none

- Motivation: Experience loops, variables and their internal representation in a computational task
- Goal: Familiar yourself with the algorithmic solution of the computational task
- Assignment:

https://cw.fel.cvut.cz/wiki/courses/b3b36prg/hw/hw02

Read sequence of positive integer values, less than 10<sup>8</sup>, but still representable as 64-bit integer, and compute their prime factorization using Sieve of Eratosthenes

https://en.wikipedia.org/wiki/Sieve\_of\_Eratosthenes

- Optional assignment an extension of the prime factorization for integer values with up to 100 digits. Notice, the input values are such that, the the greatest number in the factorization is always less than 10<sup>6</sup>.
- Deadline: 16.03.2019, 23:59:59 PDT

PDT - Pacific Daylight Time

Jan Faigl, 2019

B3B36PRG – Lecture 02: Writing your program in C

# Summary of the Lecture

# **Topics Discussed**

- Expressions
  - Operators Arithmetic, Relational, Logical, Bitwise, and others
  - Operator Associativity and Precedence
  - Assignment and Compound Assignment
  - Implementation-Defined Behaviour
  - Undefined Behaviour
- Coding Styles
- Select Statements
- Loops
- Conditional Expression

#### Next: Data types, memory storage classes, function call